## VC++.NET

## $[VC++.NET]$

## [Microsoft Visual C++ 2005 Express Edtion](http://www.microsoft.com/japan/msdn/vstudio/express/)

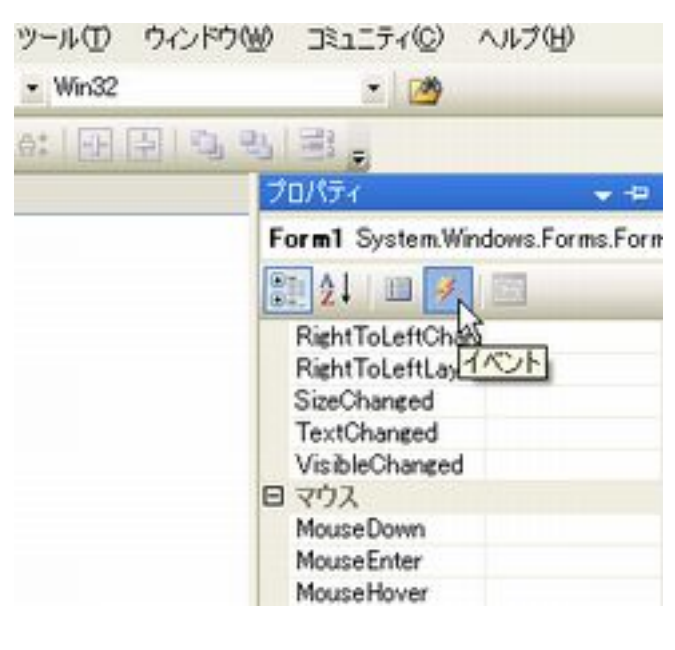

 $1.$  $2.$ 3.Enter

1